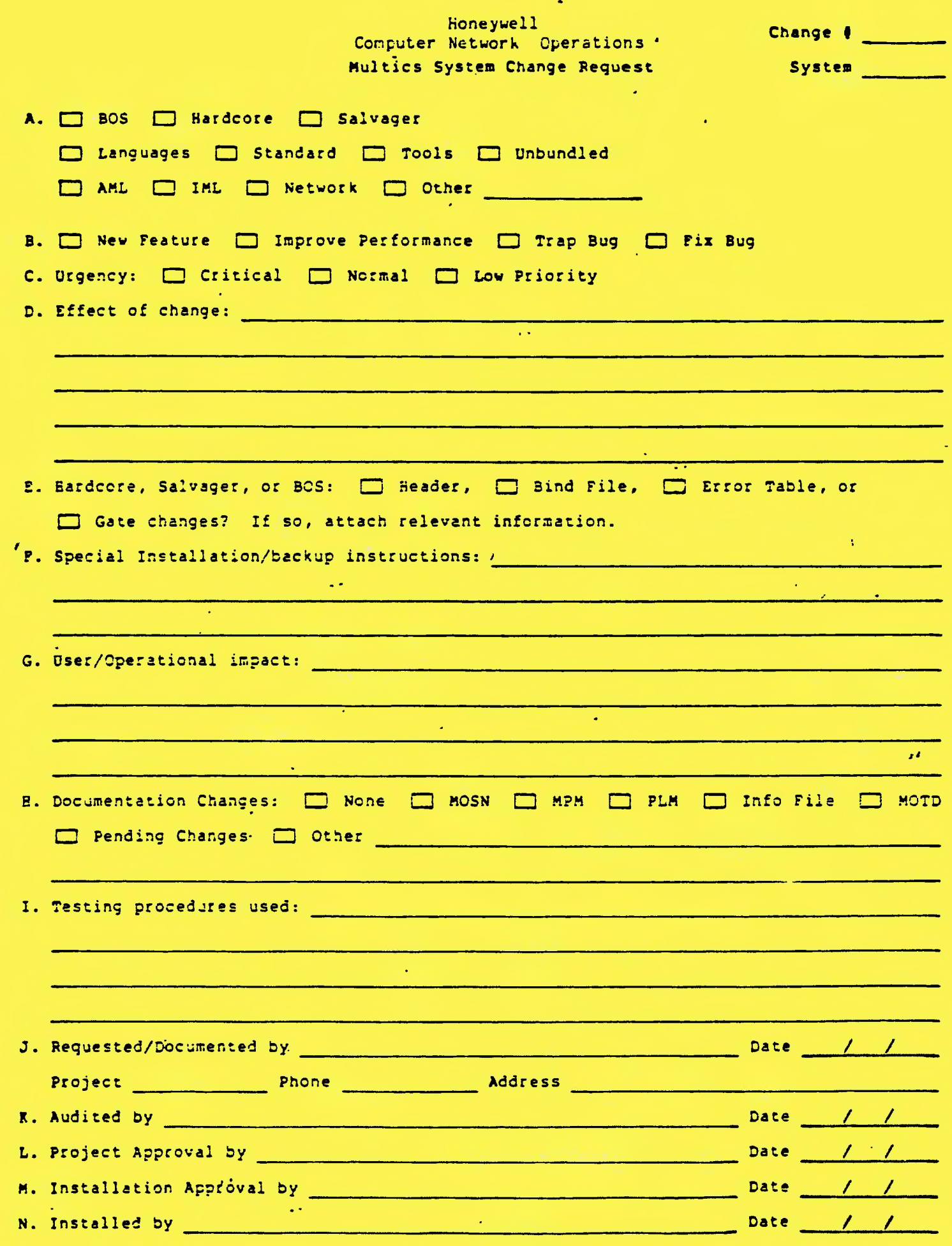

 $\bullet$ 

# Multics System Change Request<br>Detail Sheet

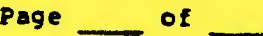

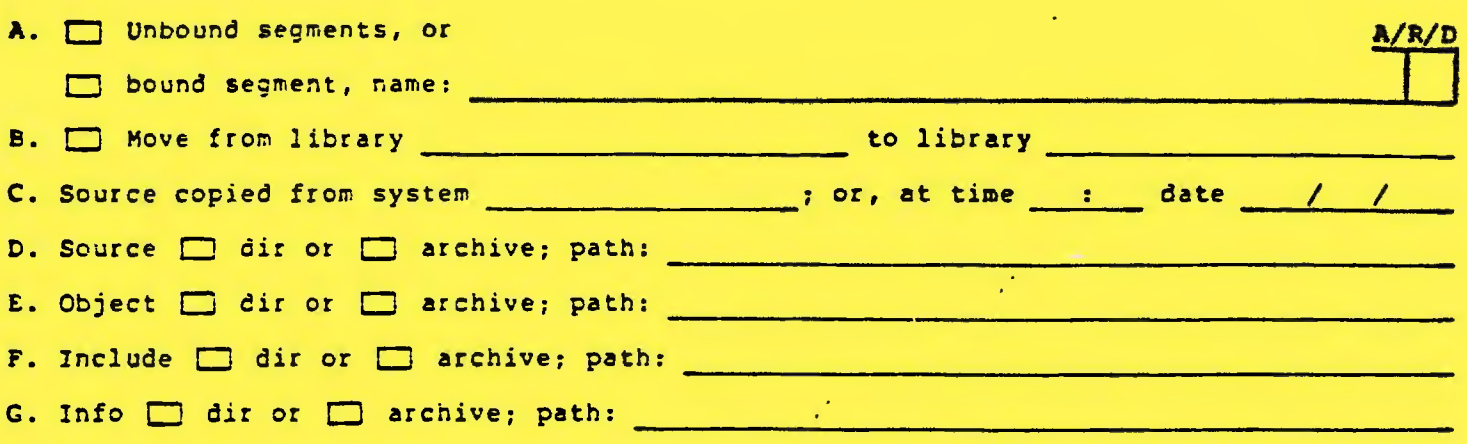

**E. System Segment Changes:** 

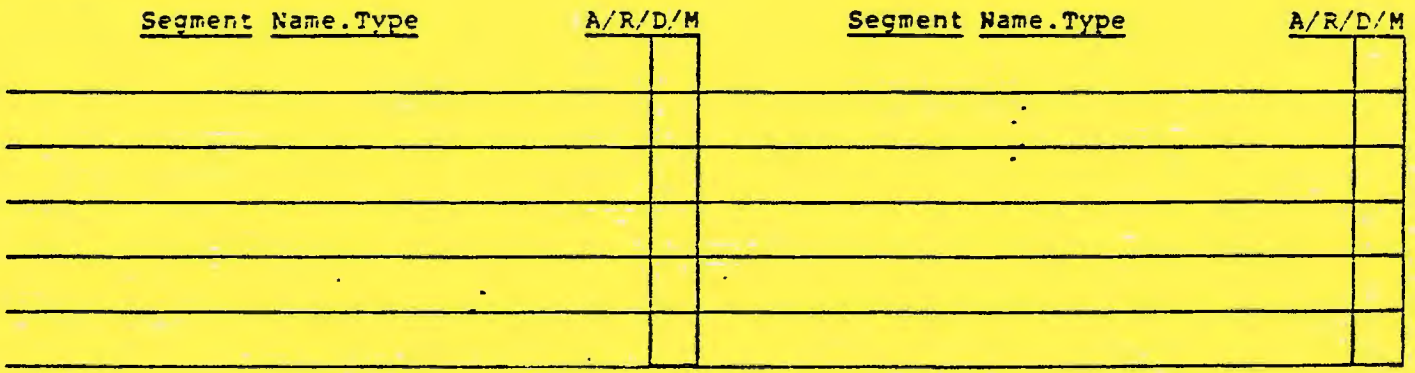

I. Include / Info / Bind File Changes:

 $\mathcal{L}^{\mathcal{L}}$ 

÷,

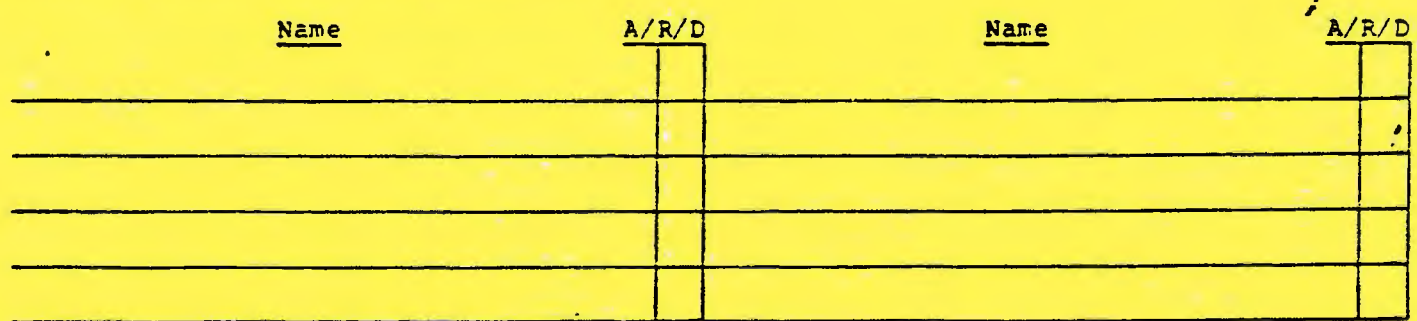

## J. Name Changes:

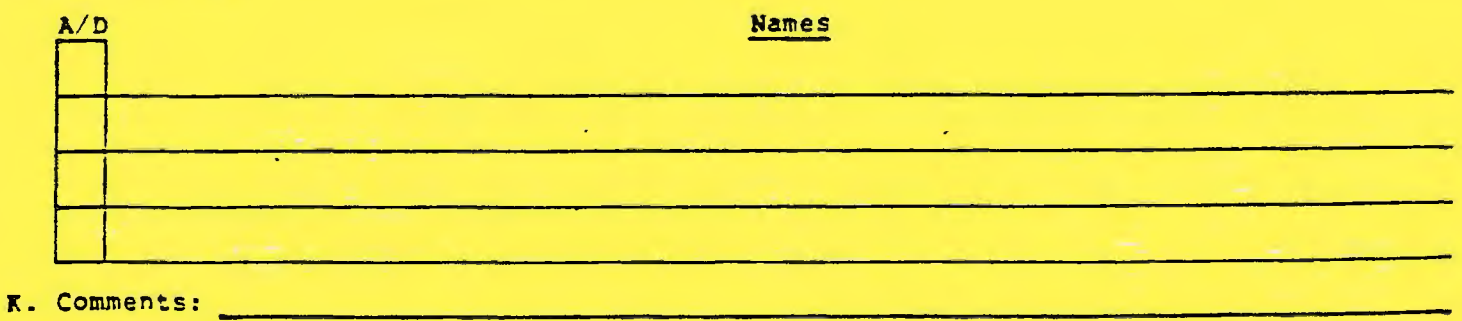

<u> 1989 - De Brasilia e Santa Carlos de Santa Carlos de Santa Carlos de Santa Carlos de Santa Carlos de Santa C</u>

ú,

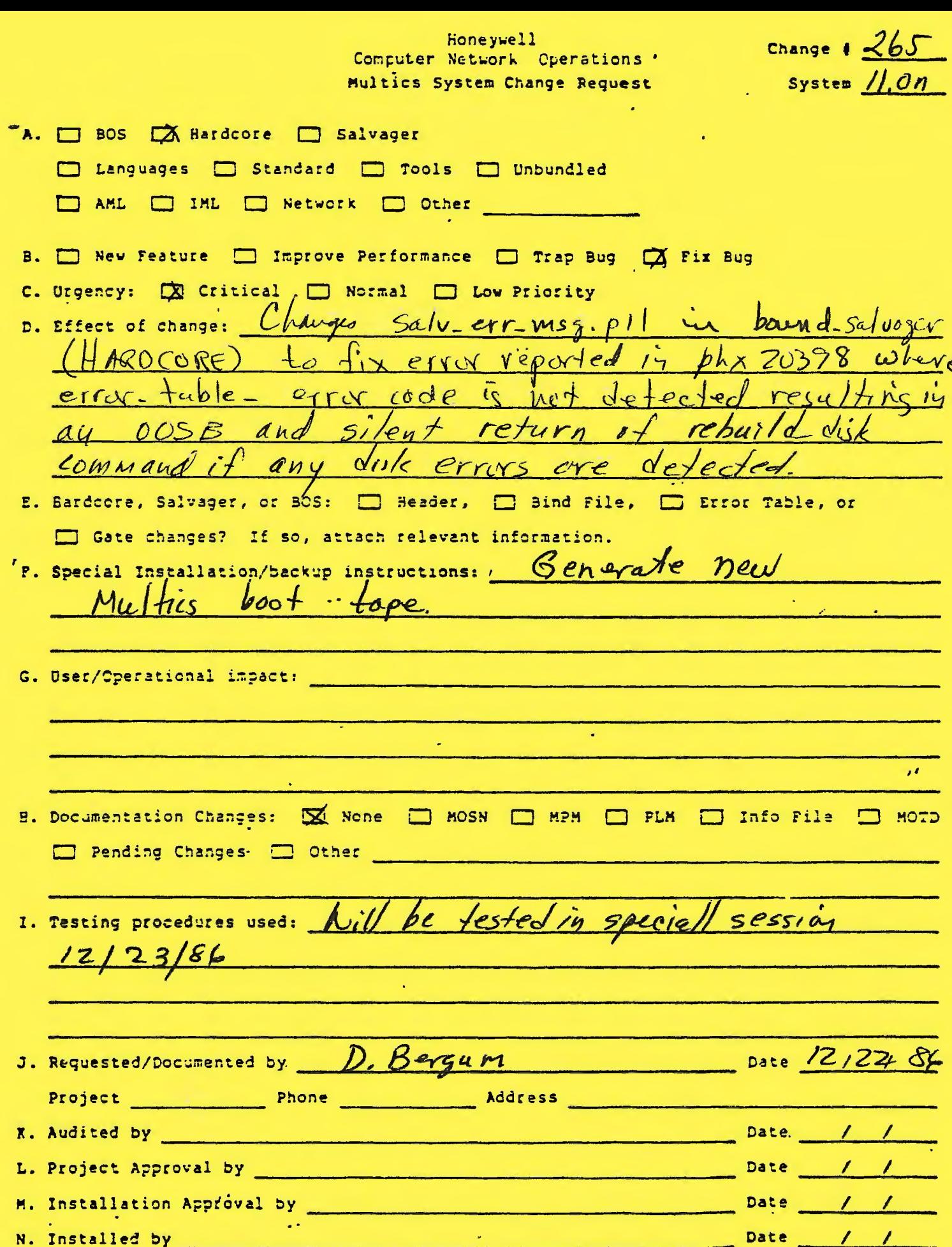

 $\bullet$ 

Multics System Change Request Page 1 of 1

 $\mathcal{L}$ 

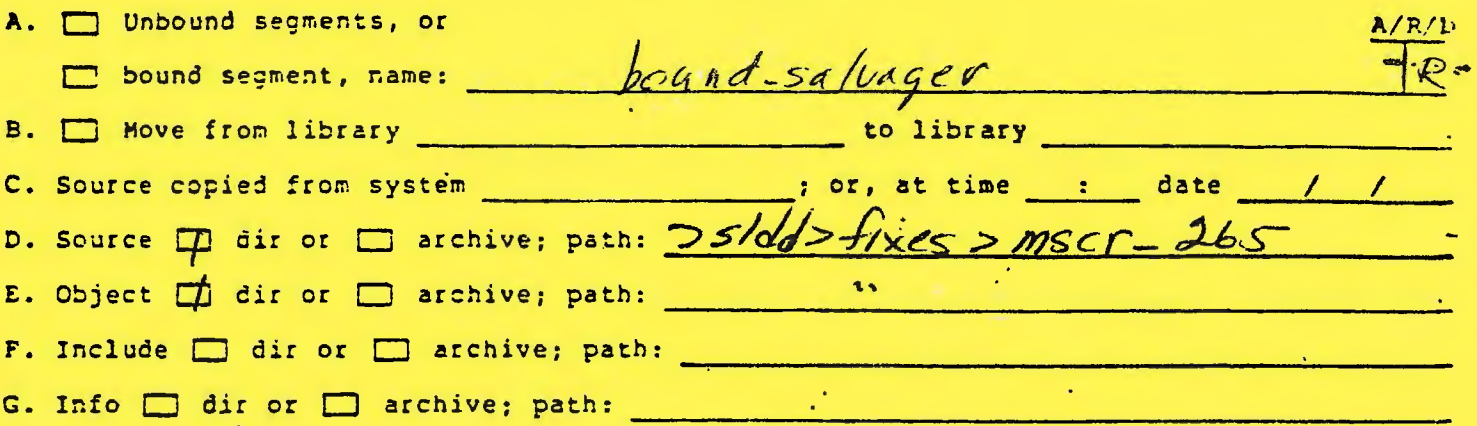

**B. System Segment Changes:** 

 $\bar{r}$ 

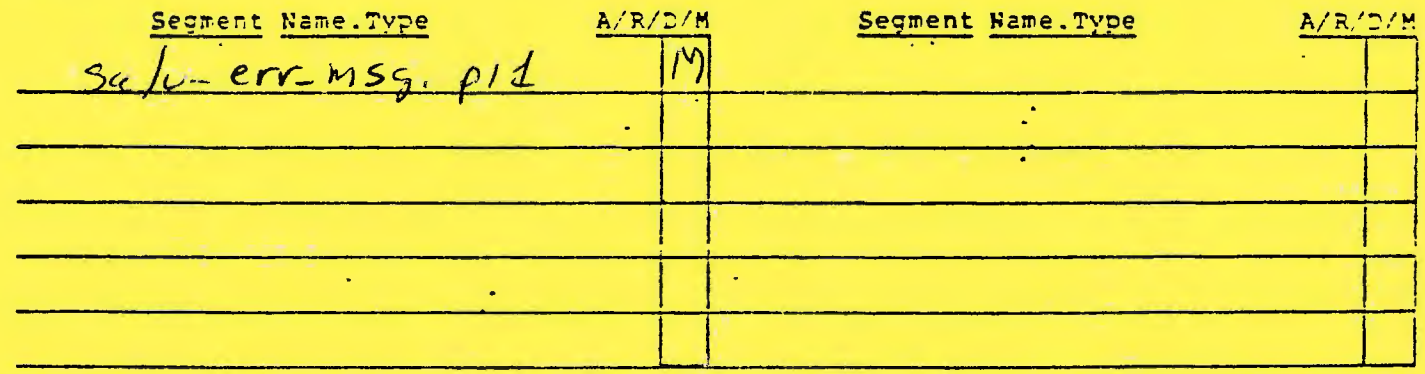

I. Include / Info / Bind File Changes:

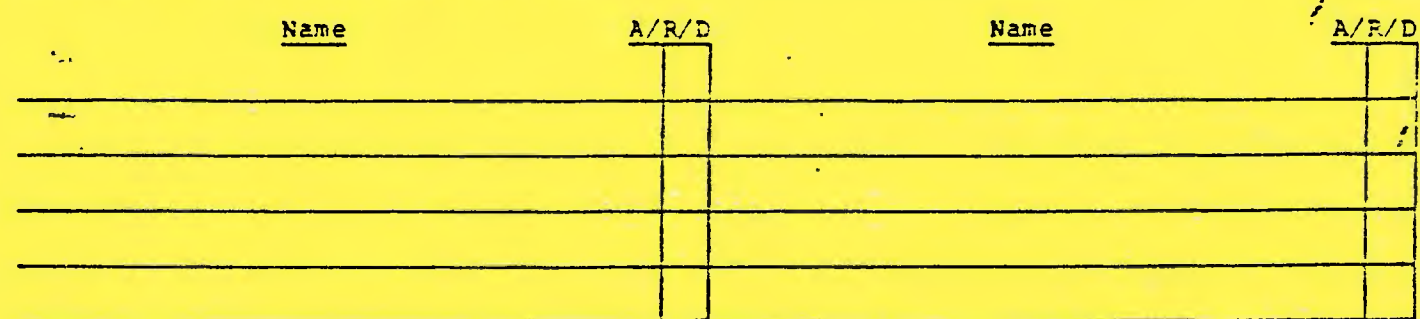

÷,

### J. Name Changes:

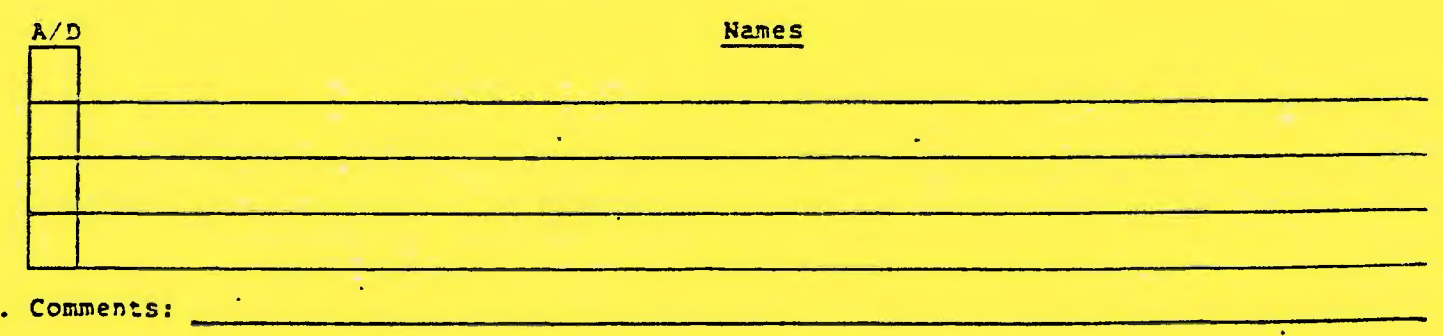

### $\pmb{\overline{K}}$

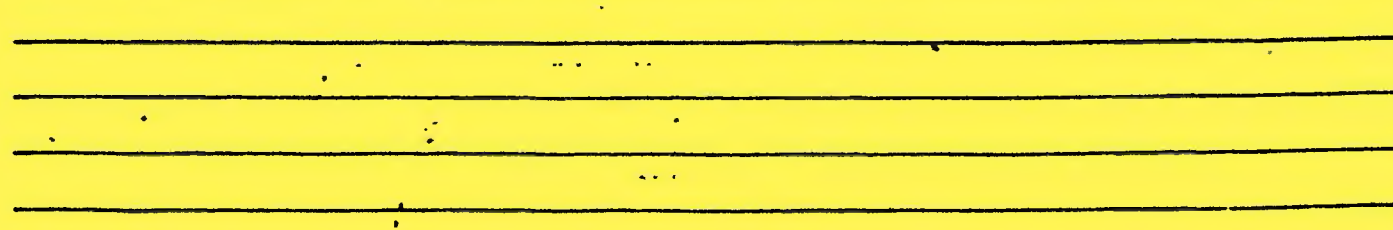